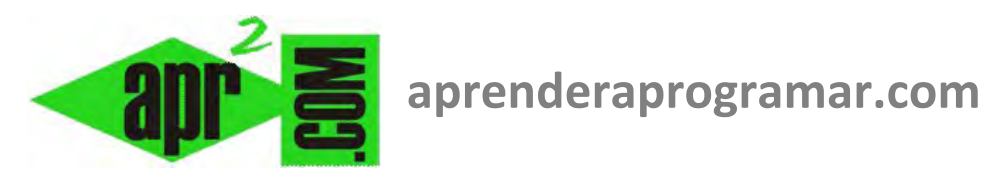

# **Problema de tiro parabólico. Ejercicio resuelto. Planteamiento y pseudocódigo. (CU00252A)**

# **Sección: Cursos**

**Categoría: Curso Bases de la programación Nivel II** 

**Fecha revisión: 2024** 

**Autor: Mario R. Rancel** 

**Resumen: Entrega nº 51 del Curso Bases de la programación Nivel II**

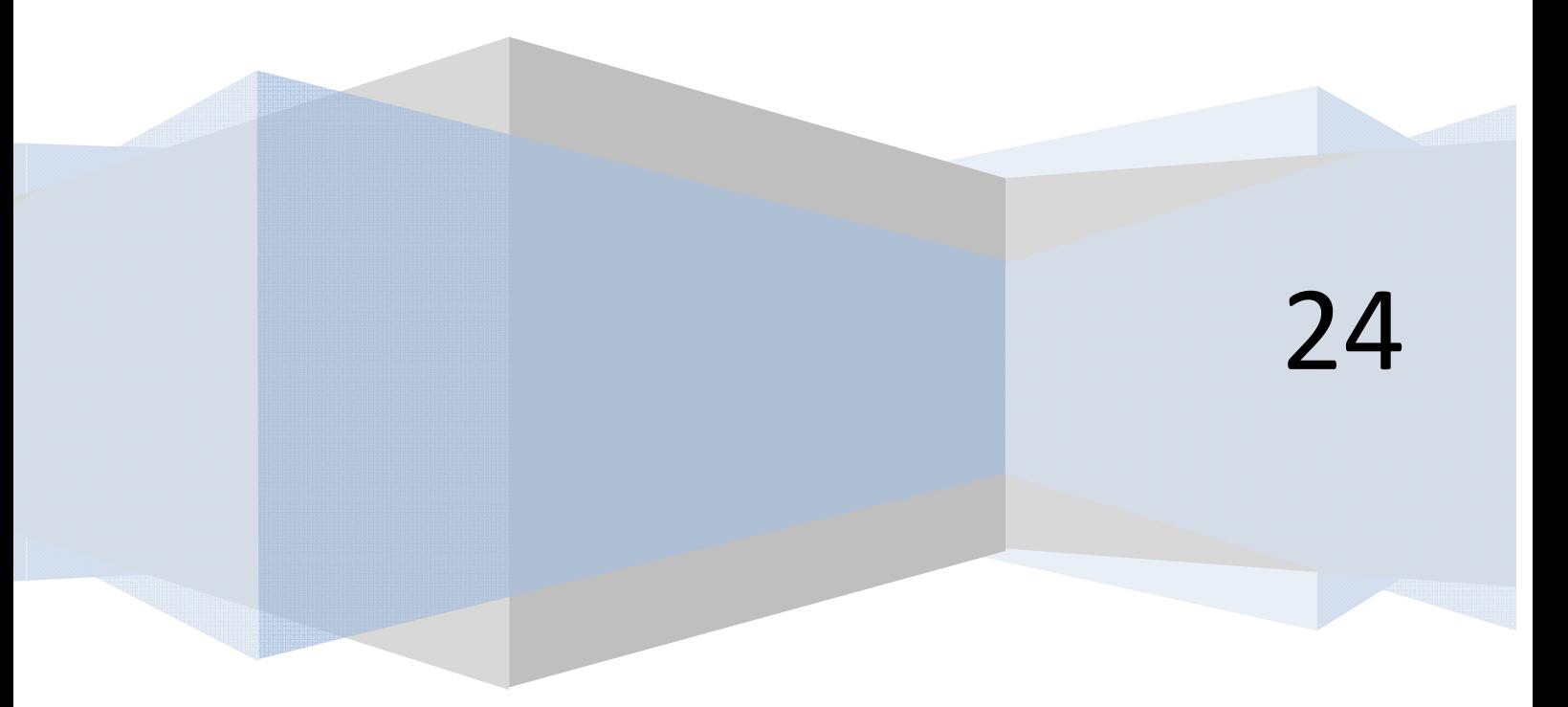

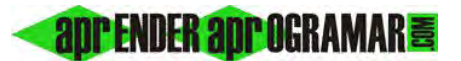

# **PROBLEMAS CON RESOLUCIÓN DOCUMENTADA. TIRO PARABÓLICO**

#### **EJERCICIO**

Un fabricante de motocicletas de cross desea generar un programa que le permita proporcionar a los clientes distancias de avance previsible en función de la velocidad en el punto de salida de una rampa de altura *h* y un ángulo respecto a la horizontal <sup>α</sup> expresado en grados. Por motivos de seguridad sólo se considerarán los siguientes rangos de valores:

Ángulos: Mínimo 0º, Máximo 20º

Alturas: Mínima 0 m, Máxima 3 m

Velocidades: 40, 50, 60, 70 y 80 Km/h

#### **SOLUCIÓN**

Se utilizarán las ecuaciones del tiro parabólico, despreciando el rozamiento y capacidad del motorista para modificar la trayectoria, así como sus dimensiones reales.

#### **1.-** *Objetivos:*

Dados un valor de  $\alpha y$  h dar lugar a una lista de resultados tipo:

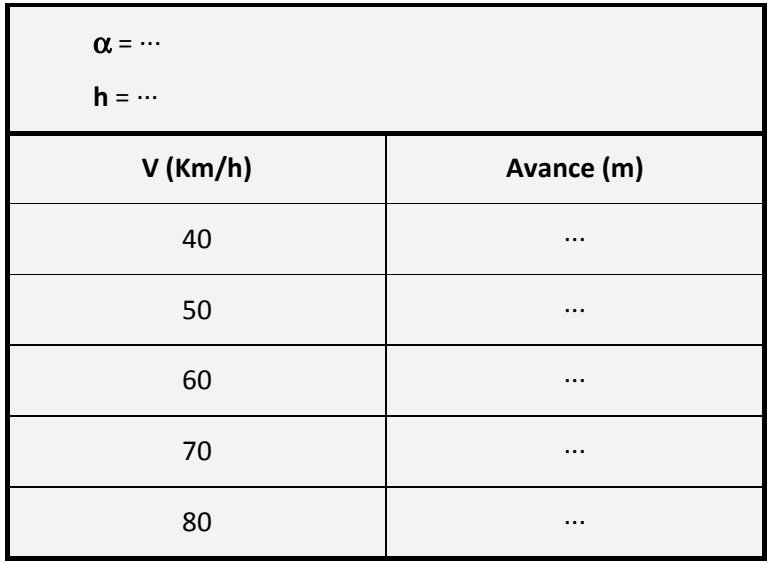

#### *2.- Condicionantes:*

Los condicionantes son α, *h* y *v.* Un ángulo cero será admisible, dando lugar a una trayectoria de avance horizontal y caída, siempre que la altura sea mayor que cero.

Se admitirá una altura cero con un ángulo de entrada mayor que cero para tener en cuenta la posibilidad de una rampa excavada en tierra cuyo punto de despegue está a nivel del suelo.

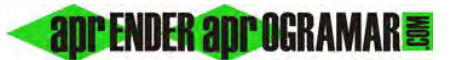

No es admisible un ángulo cero con una altura cero.

# *3.- Método o esquema de resolución:*

La representación gráfica del problema es la siguiente:

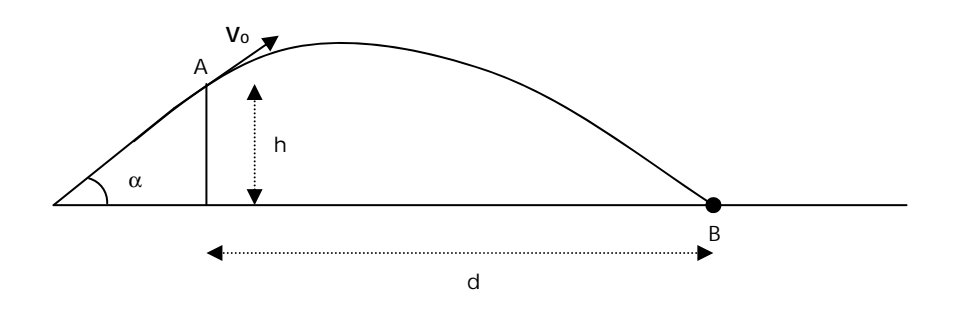

El tiempo que transcurre entre los puntos de salida (A) y de llegada (B) lo denominamos  $t_B$ . La velocidad se descompone en:

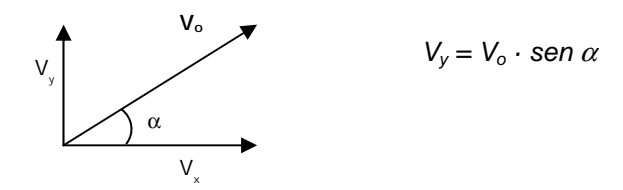

El tiro parabólico lo estudiamos como la composición de un movimiento rectilíneo uniforme en la dirección horizontal y un movimiento rectilíneo uniformemente acelerado en la dirección vertical, por lo que la ecuación correspondiente a la altura en cada instante de tiempo es de la forma:

$$
y = V_o \text{sen } \alpha \cdot t - (\frac{1}{2}) \cdot g \cdot t^2 + h
$$

El valor de  $t_B$  se obtiene a partir de la ecuación:

$$
(\frac{1}{2}) \cdot g \cdot (t_B)^2 - V_o \text{sen } \alpha \cdot t_B - h = 0
$$

El eje de coordenadas lo consideramos situado a nivel del suelo en la vertical de A.

El caso de  $\alpha$  = 0 es un caso particular que lleva a:

$$
t_B = \sqrt{\frac{h}{\frac{1}{2}g}}
$$

El caso de *h = 0* es un caso particular que lleva a:

$$
t_B = \frac{2 \cdot \text{sen}\alpha \cdot V_o}{g}
$$

**apr ENDER apr OGRAMAR膏** 

Una vez obtenido  $t_B$  la distancia resulta  $d = V_o$ ·cos  $\alpha \cdot t_{B}$ .

Habrá que prestar atención a las unidades en que se trabaja.

# *4.- Datos de partida:*

*0º* <sup>≤</sup> <sup>α</sup> <sup>≤</sup> *20º* (grados sexagesimales) *0 ≤h ≤3* (metros)

#### *5.- Resultados a obtener:*

Se van a presentar paquetes de resultados que mostrarán los valores:

<sup>α</sup> *(º), Vo (Km/h), h (m), t (s), d (m)* 

# *Pseudocódigo:*

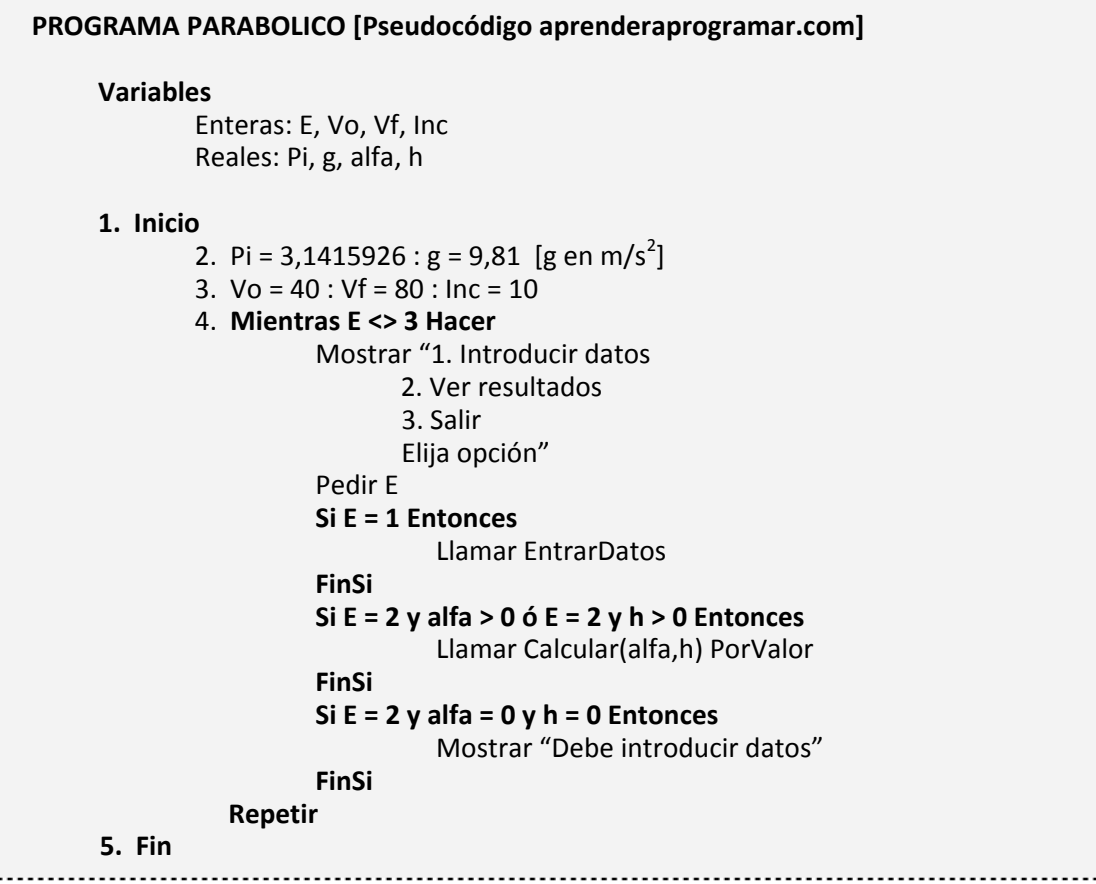

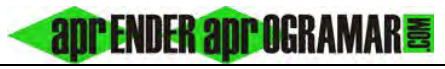

**Módulo EntrarDatos**  1.  $alfa = 0 : h = 0$ 2. **Mientras alfa <= 0 y h <= 0 Hacer**  Mostrar "Introduzca un ángulo entre 0 y 20º": Pedir alfa Mostrar "Introduzca una altura entre 0 y 3 m": Pedir h **Si alfa < 0 ó alfa > 20 ó h < 0 ó h > 3 ó alfa = 0 y h = 0 Entonces**   $alfa = 0$  $h = 0$ Mostrar "Datos no válidos. Introduzca datos válidos" **SiNo**  Mostrar "Sus datos son  $\alpha$  =", alfa, "h =", h,"m" **FinSi Repetir FinMódulo Módulo Cuadratica Variables** Reales: d, e 1. [Ecuación cuadrática  $ax^2 + bx + c = 0$ ] 2. [a < 0 siempre; b  $\geq$  0 siempre; c  $\geq$  0 siempre] 3.  $d = b \cdot 2 - 4 * a * c$  [d > 0 siempre] 4.  $e = 2 * a$  [e > 0 siempre] 5.  $x = (-b - SQR(d)) / e$ **FinMódulo Módulo Calcular(angulo, altura: Reales) Variables**  Enteras: i Reales: a, b, c, x, tb, dist 1. angulo = angulo \* Pi / 180 [Paso del ángulo a radianes] 2. [Parámetros a, b, c, de  $ax^2 + bx + c = 0$ ] 3. [Ecuación (- ½) · g ·  $(t_B)^2$  + V<sub>o</sub>·sen  $\alpha \cdot t_B$  + h = 0] 4.  $a = (-1/2) * g$ 5. c = altura [valor de h] 6. **Desde i = Vo hasta Vf Paso = Inc Hacer**   $b = (i / 3.6) * SIN(angulo)$  [3.6 pasa Km/h a m/s] Llamar Cuadratica  $th = x$ dist =  $(i / 3, 6)$  \* COS(angulo) \* tb [3,6 pasa Km/h a m/s] Mostrar "alfa=", alfa, "º" Mostrar "V (Km/h) =", i Mostrar "h  $(m) =$ ", h Mostrar "t  $(s) =$ ", tb Mostrar "d (m) =", dist **Siguiente FinMódulo** 

#### **Próxima entrega: CU00253A**

**Acceso al curso completo** en aprenderaprogramar.com -- > Cursos, o en la dirección siguiente: http://www.aprenderaprogramar.com/index.php?option=com\_content&view=category&id=36&Itemid=60